## **ПЕРВОЕ ВЫСШЕЕ ТЕХНИЧЕСКОЕ УЧЕБНОЕ ЗАВЕДЕНИЕ РОССИИ**

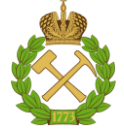

## **МИНИСТЕРСТВО НАУКИ И ВЫСШЕГО ОБРАЗОВАНИЯ РОССИЙСКОЙ ФЕДЕРАЦИИ федеральное государственное бюджетное образовательное учреждение высшего образования САНКТ-ПЕТЕРБУРГСКИЙ ГОРНЫЙ УНИВЕРСИТЕТ**

**СОГЛАСОВАНО**

**УТВЕРЖДАЮ**

**Руководитель ОПОП ВО доцент Д.Л. Устюгов** 

\_\_\_\_\_\_\_\_\_\_\_\_\_\_\_\_\_\_\_\_\_\_\_\_\_

**Проректор по образовательной деятельности доцент Д.Г. Петраков**

**\_\_\_\_\_\_\_\_\_\_\_\_\_\_\_\_\_\_\_\_\_\_**

# **РАБОЧАЯ ПРОГРАММА ДИСЦИПЛИНЫ**

# *ПЕТРОГРАФИЯ*

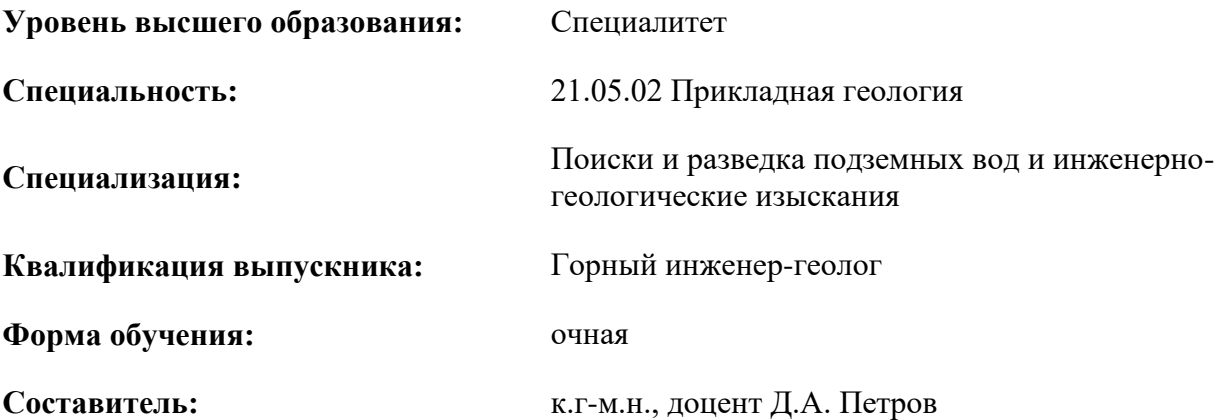

Санкт-Петербург

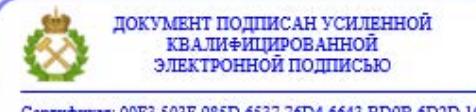

Сертификат: 00F3 503F 985D 6537 76D4 6643 ВD9В 6D2D 1С Владелец: Пашкевич Наталья Владимировна<br>Действителен: с 27.12.2022 по 21.03.2024

#### **Рабочая программа дисциплины** «Петрография» разработана:

- в соответствии с требованиями ФГОС ВО – специалитет по специальности 21.05.02 «Прикладная геология», утвержденного приказом Минобрнауки России № 953 от 12.08.2020 г.;

- на основании учебного плана специалитета по специальности 21.05.02 «Прикладная геология» специализация «Поиски и разведка подземных вод и инженерно-геологические изыскания».

Составитель **Составитель** к.г-м.н., доцент Д.А. Петров

**Рабочая программа рассмотрена и одобрена** на заседании кафедры минералогии, кристаллографии и петрографии от 07.02.2022г., протокол №6.

Заведующий кафедрой и проставлять при темпи д.г-м.н., доцент Ю.Л. Гульбин

#### **Рабочая программа согласована:**

Начальник управления учебнометодического обеспечения образовательного процесса

\_\_\_\_\_\_\_\_\_\_\_\_ к.т.н. Иванова П.В.

## **1. ЦЕЛИ И ЗАДАЧИ ДИСЦИПЛИНЫ**

#### **Цель дисциплины:**

дать студентам знания о составе, строении, условиях залегания, классификации и закономерностях образования магматических и метаморфических горных пород, отвечающие современному уровню науки и требованиям геологической практики.

### **Основные задачи дисциплины:**

- привить практические навыки применения петрографических методов исследования горных пород
- научить их диагностировать и классифицировать, устанавливать генетическую принадлежность, находить взаимосвязи между горными породами и полезными ископаемыми
- использовать петрографические методы исследования и полученные знания при гидрогеологических и инженерно-геологических работах

## **2. МЕСТО ДИСЦИПЛИНЫ В СТРУКТУРЕ ОПОП ВО**

Дисциплина «Петрография» относится к обязательной части основной профессиональной образовательной программы по направлению подготовки «21.05.02 Прикладная геология» и изучается в 5 семестре.

Предшествующими дисциплинами, на которых непосредственно базируется дисциплина «Петрография» являются «Петрография» являются «Химия», «Физика», «Общая геология», «Кристаллография и минералогия», «Структурная геология»..

Дисциплина «Петрография» является основополагающей для изучения следующих дисциплин «Литология», «Месторождения полезных ископаемых»

### **3. ПЛАНИРУЕМЫЕ РЕЗУЛЬТАТЫ ОБУЧЕНИЯ ПО ДИСЦИПЛИНЕ, СООТНЕСЕННЫЕ С ПЛАНИРУЕМЫМИ РЕЗУЛЬТАТАМИ ОСВОЕНИЯ ОБРАЗОВАТЕЛЬНОЙ ПРОГРАММЫ**

Процесс изучения дисциплины «Петрография» направлен на формирование следующих компетенций:

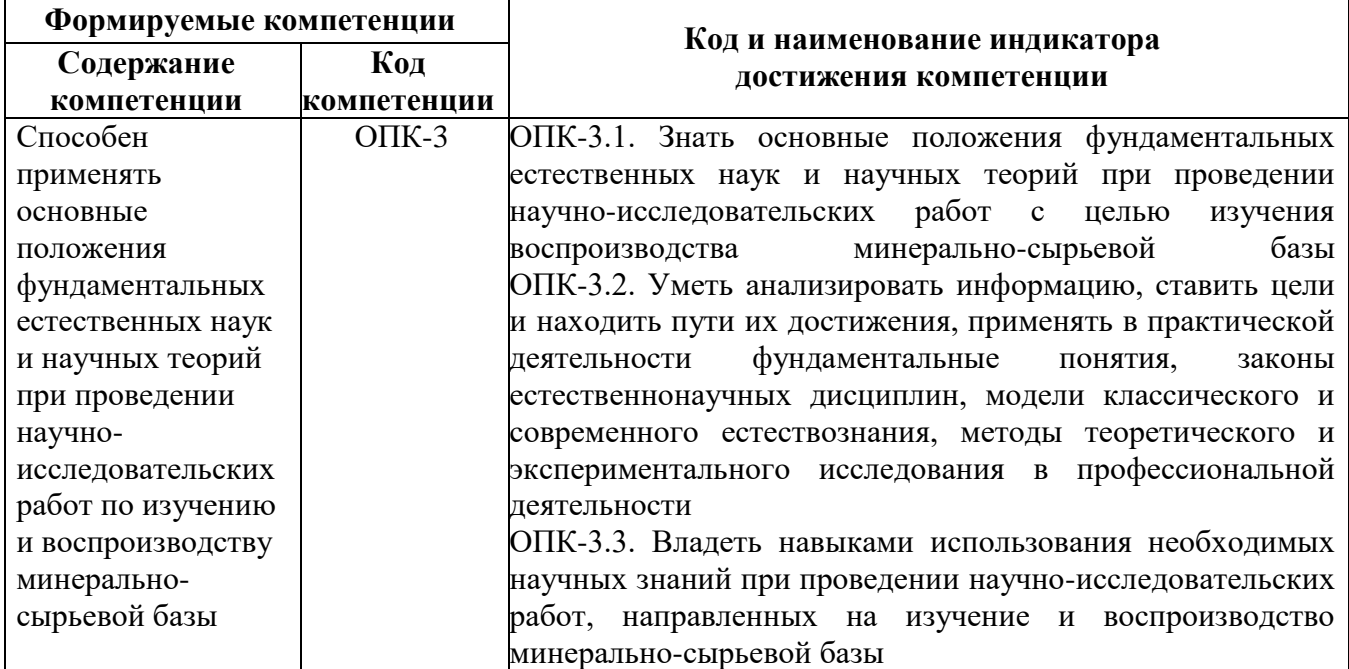

## **4. СТРУКТУРА И СОДЕРЖАНИЕ ДИСЦИПЛИНЫ**

# **4.1. Объем дисциплины и виды учебной работы**

Общая трудоёмкость учебной дисциплины составляет 4 зачётных единицы, 144 ак. часов.

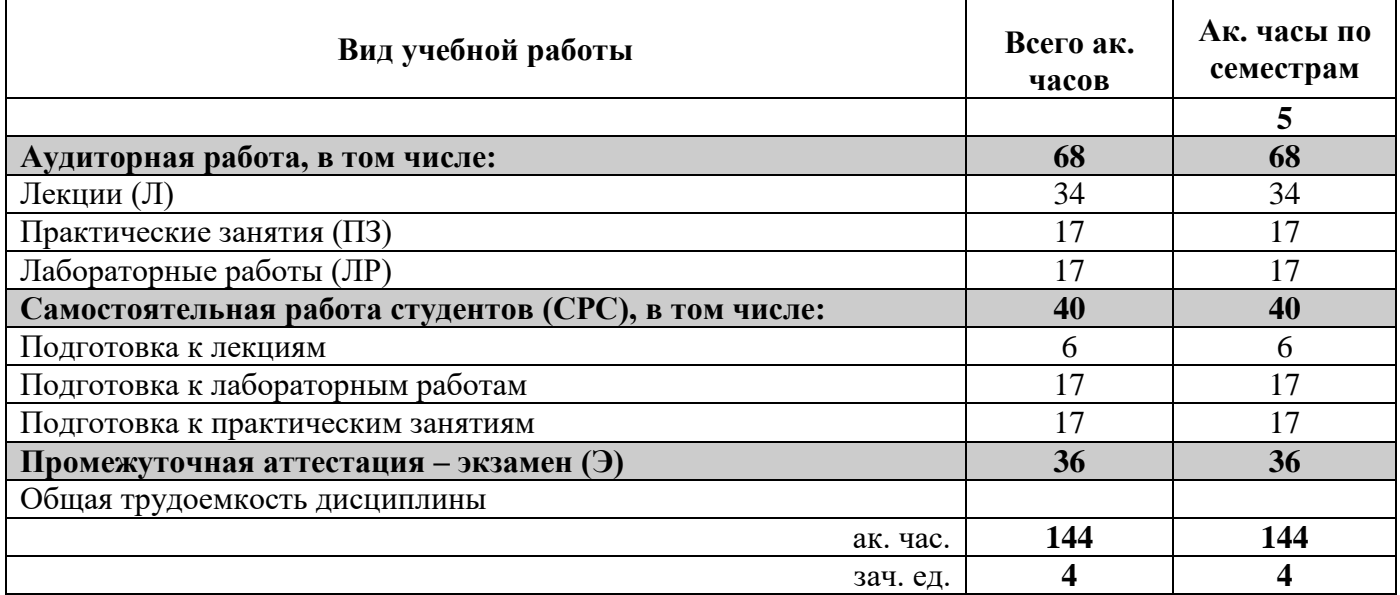

## **4.2. Содержание дисциплины**

Учебным планом предусмотрены: лекции, практические занятия, лабораторные работы и самостоятельная работа.

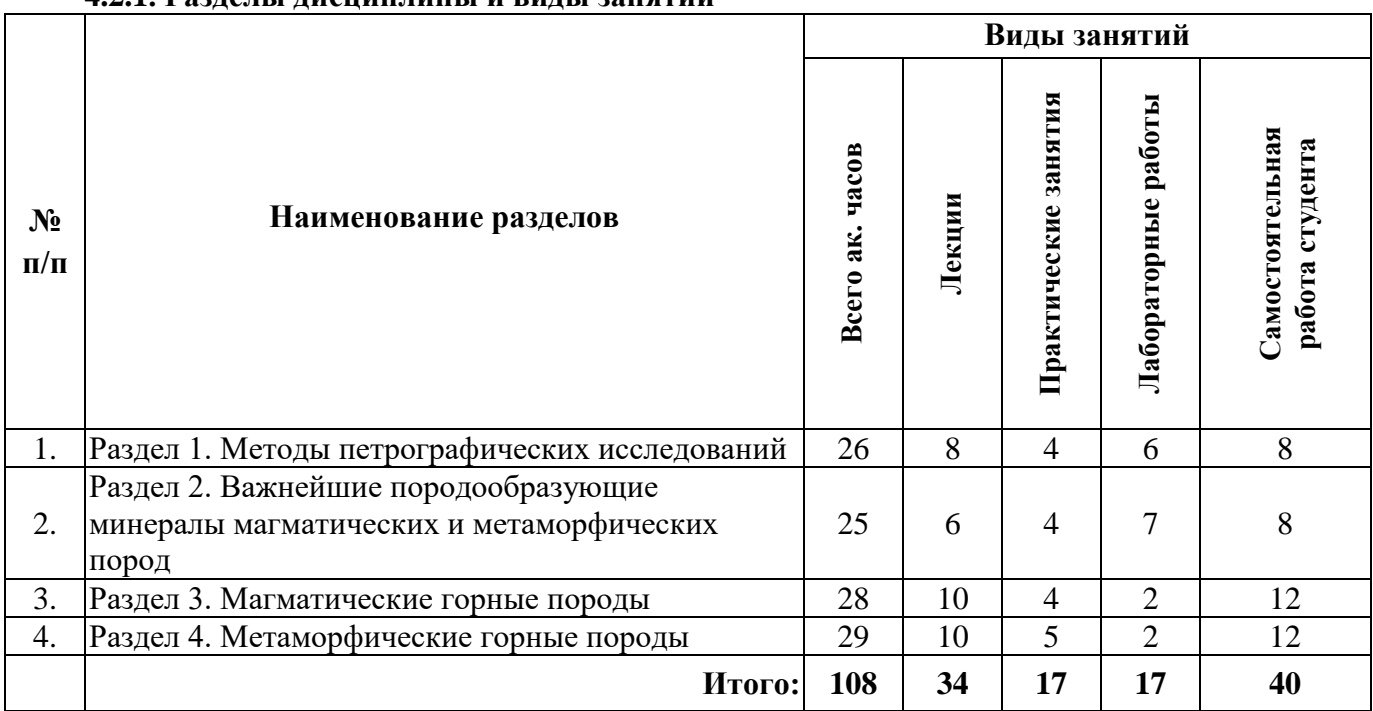

# **4.2.1. Разделы дисциплины и виды занятий**

### **4.2.2.Содержание разделов дисциплины**

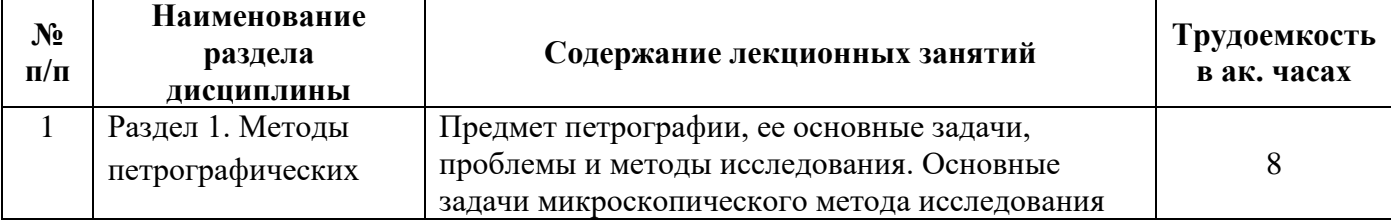

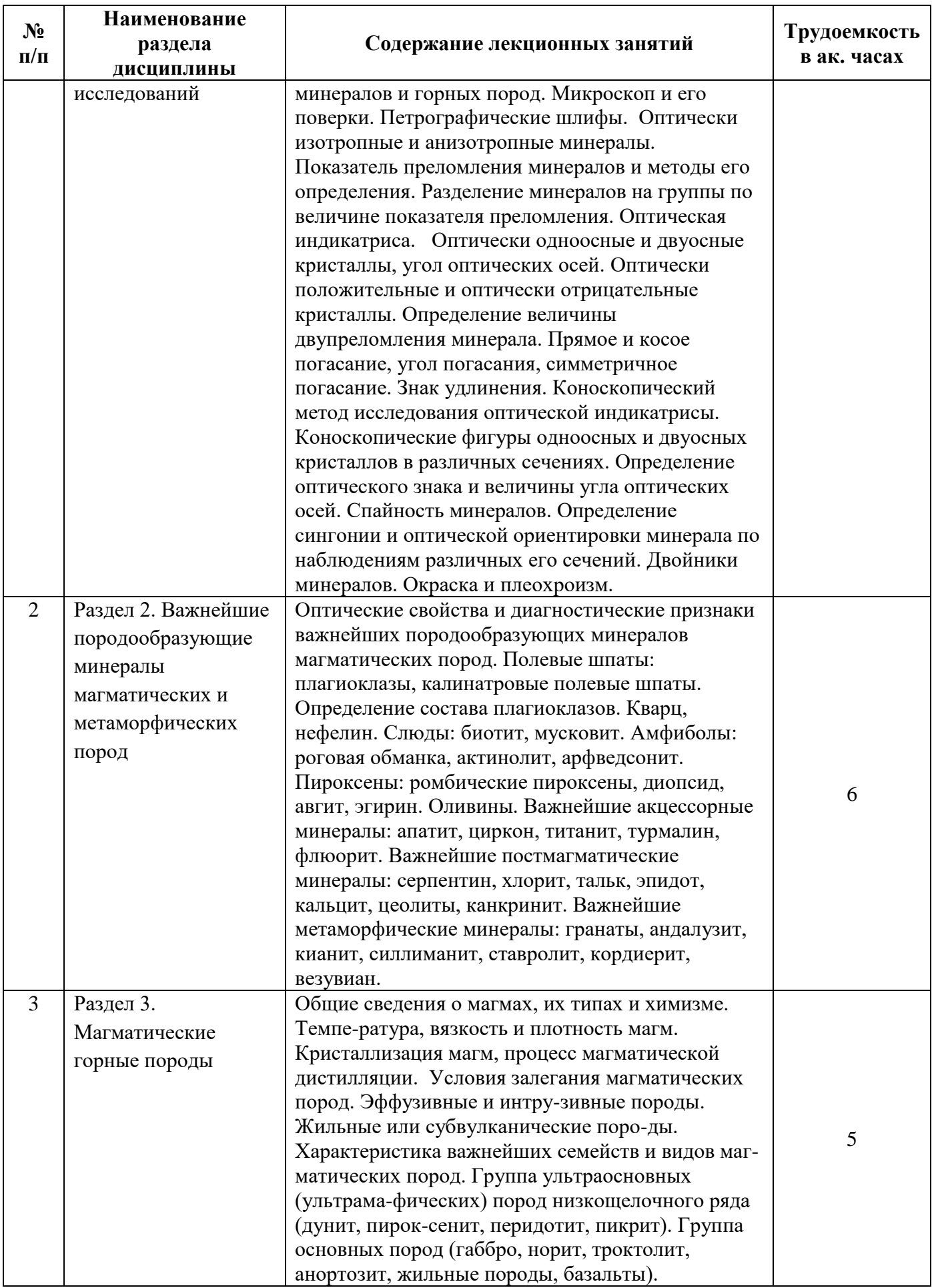

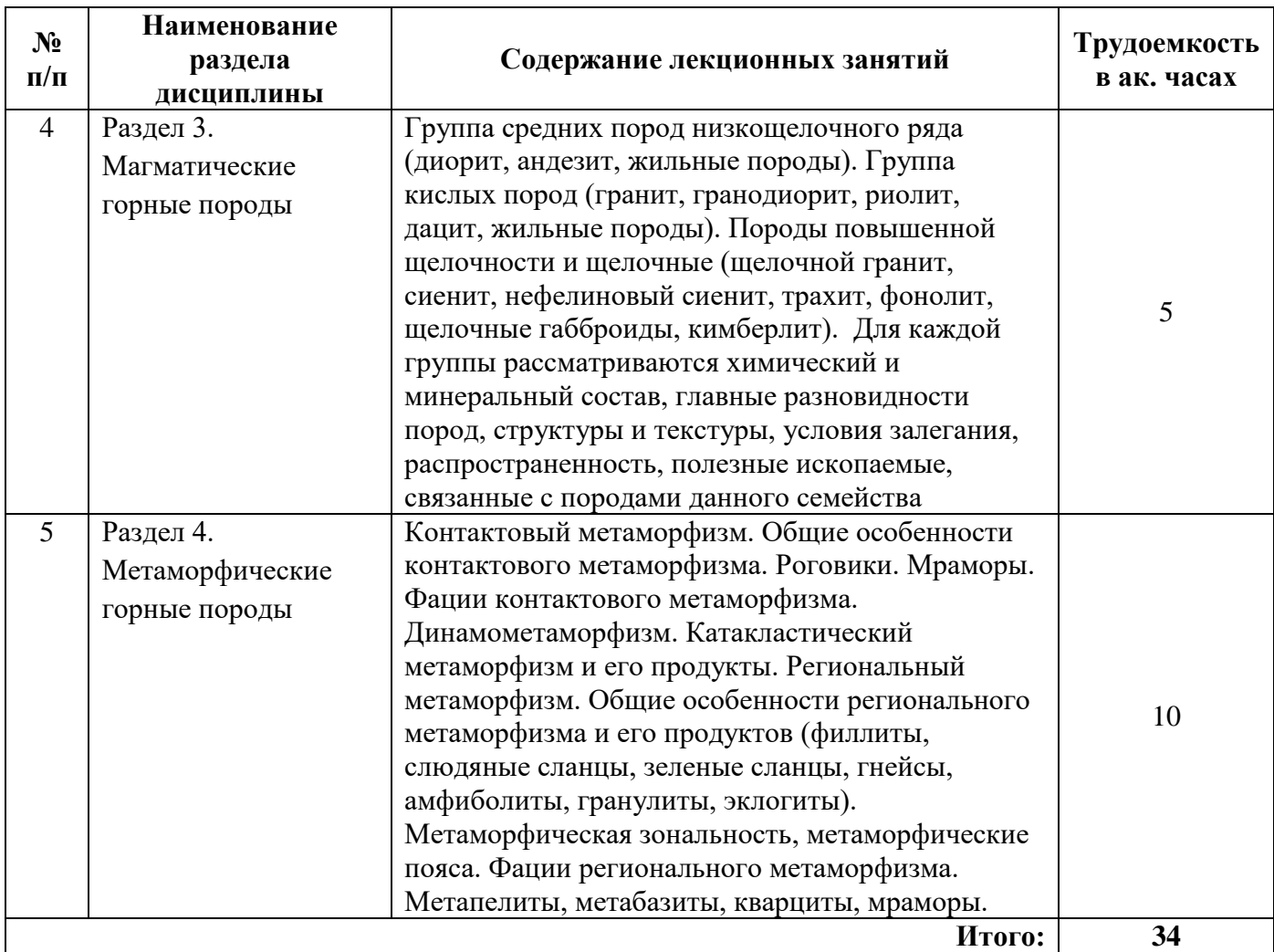

# **4.2.3. Практические занятия**

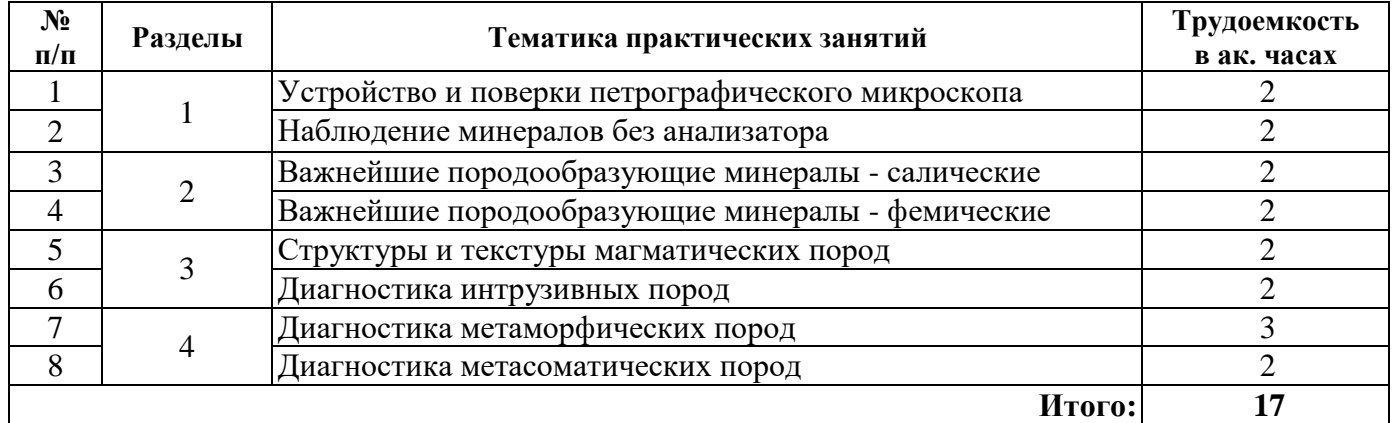

# **4.2.4. Лабораторные работы**

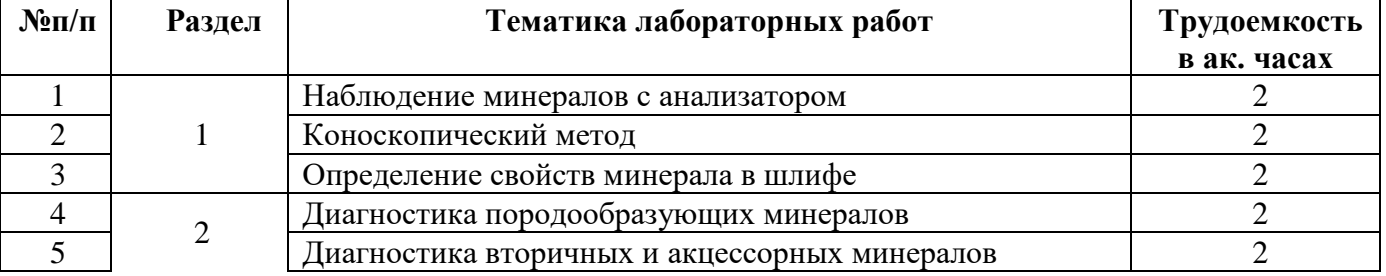

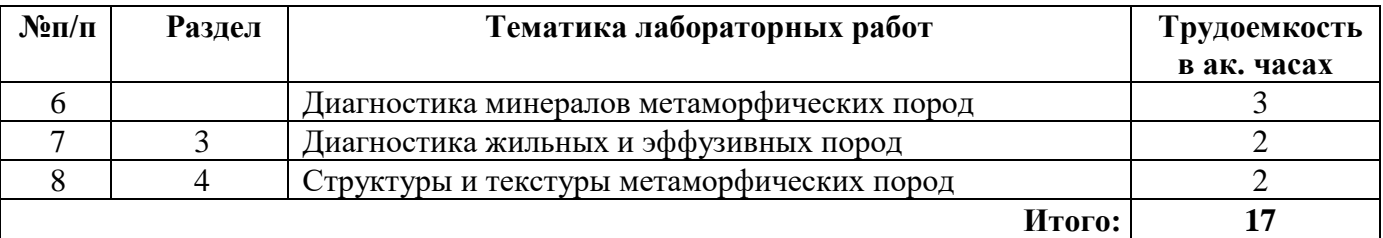

#### **4.2.5. Курсовые работы (проекты)**

Курсовые работы (проекты) не предусмотрены

#### **5. ОБРАЗОВАТЕЛЬНЫЕ ТЕХНОЛОГИИ**

В ходе обучения применяются:

**Лекции**, которые являются одним из важнейших видов учебных занятий и составляют основу теоретической подготовки обучающихся. Цели лекционных занятий:

-дать систематизированные научные знания по дисциплине, акцентировать внимание на наиболее сложных вопросах дисциплины;

-стимулировать активную познавательную деятельность обучающихся, способствовать формированию их творческого мышления.

**Практические занятия.** Цели практических занятий:

-совершенствовать умения и навыки решения практических задач.

Главным содержанием этого вида учебных занятий является работа каждого обучающегося по овладению практическими умениями и навыками профессиональной деятельности.

**Лабораторные работы.** Цели лабораторных занятий:

-углубить и закрепить знания, полученные на лекциях и в процессе самостоятельной работы обучающихся с учебной и научной литературой;

Главным содержанием этого вида учебных занятий является работа каждого обучающегося по овладению практическими умениями и навыками профессиональной деятельности.

**Консультации** (текущая консультация, накануне *экзамена*) является одной из форм руководства учебной работой обучающихся и оказания им помощи в самостоятельном изучении материала дисциплины, в ликвидации имеющихся пробелов в знаниях, задолженностей по текущим занятиям, в подготовке письменных работ (проектов).

Текущие консультации проводятся преподавателем, ведущим занятия в учебной группе, научным руководителем и носят как индивидуальный, так и групповой характер.

**Самостоятельная работа обучающихся** направлена на углубление и закрепление знаний, полученных на лекциях и других занятиях, выработку навыков самостоятельного активного приобретения новых, дополнительных знаний, подготовку к предстоящим учебным занятиям и промежуточному контролю.

### **6. ОЦЕНОЧНЫЕ СРЕДСТВА ДЛЯ ТЕКУЩЕГО КОНТРОЛЯ УСПЕВАЕМОСТИ, ПРОМЕЖУТОЧНОЙ АТТЕСТАЦИИ ПО ИТОГАМ ОСВОЕНИЯ ДИСЦИПЛИНЫ**

#### *6.1. Оценочные средства для самостоятельной работы и текущего контроля успеваемости*

- 1. Оптически положительные и оптически отрицательные кристаллы.
- 2. Окраска, плеохроизм, абсорбция минерала. Схемы плеохроизма.
- 3. Форма и идиоморфизм минерала.
- 4. Показатель преломления минералов. Рельеф. Шагрень.
- 5. Группы В.Н. Лодочникова.
- 6. Величина двупреломления минерала. Цвета интерференции и их порядки.
- 7. Знак удлинения.
- 8. Прямое и косое погасание. Угол погасания и его определение.
- 9. Коноскопические фигуры одноосных и двуосных кристаллов в различных сечениях.

10. Определение оптического знака и величины угла оптических осей.

11. Положение оптической индикатрисы в минералах различных сингоний.

12. Дисперсия. Аномальная интерференционная окраска.

- 13. Оптические свойства и диагностические признаки вторичных минералов.
- 14. Оптические свойства и диагностические признаки метаморфических минералов.
- 15. Структуры эффузивных, жильных и интрузивных пород.
- 16. Текстуры магматических пород.
- 17. Химический состав магматических пород. Петрогенные, редкие, летучие элементы.
- 18. Минеральный состав пород различных групп и рядов.
- 19. Кислый минеральный парагенезис.
- 20. Основной минеральный парагенезис.
- 21. Щелочной минеральный парагенезис.
- 22. Важнейшие диагностические признаки магматических пород.
- 23. Горные породы главнейшие представители групп, классов и рядов магматических пород.
- 24. Петрохимические особенности пород различных групп.
- 25. Главнейшие представители групп и классов магматических пород.
- 26. Причины разнообразия магматических пород.
- 27. Эволюция магматизма в истории Земли.
- 28. Важнейшие диагностические признаки метаморфических пород.
- 29. Роль протолита в образовании метаморфических пород.
- 30. Структуры метаморфических пород: бластовые, катакластические, реликтовые.
- 31. Структуры метаморфических пород и их генетическое значение.
- 32. Парапороды и ортопороды.
- 33. Минеральный состав метаморфических пород различных групп.
- 34. Главнейшие представители групп метаморфических пород.
- 35. Метаморфические полезные ископаемые.
- 36. Химические условия метасоматизма.
- 37. Классы метасоматитов: высоко-, средне- и низкотемпературные.
- 38. Минеральный состав метасоматических пород различных групп.
- 39. Главнейшие представители групп метасоматических пород.
- 40. Метасоматиты и полезные ископаемые.

## *6.2. Оценочные средства для проведения промежуточной аттестации (экзамен) 6.2.1. Примерный перечень вопросов/заданий к экзамену (по дисциплине):*

1. Каковы основные методы петрографических исследований?

2. Что такое магма?

- 3. Что такое летучие компоненты?
- 4. Какие текстуры характерны для интрузивных и вулканических пород?
- 5. Для каких пород характерны порфировые структуры?
- 6. Назовите основные структуры вулканитов и плутонитов.
- 7. Какие принципы положены в основу классификации магматических пород?
- 8. Что такое кайнотипные и палеотипные породы?
- 9. Чем отличаются кимберлиты от лампроитов?
- 10. Что за породы троктолиты?
- 11. Есть ли у анортозитов вулканические аналоги?
- 12. Какие месторождения полезных ископаемых связаны с габбровыми массивами?
- 13. Какое происхождение имеют щелочные габброиды и базальтоиды?
- 14. Плутонический аналог андезита?
- 15. Что такое агпаитовые нефелиновые сиениты?
- 16. Какие месторождения связаны с нефелиновыми сиенитами?
- 17. Какие семейства выделяют среди кислых и ультракислых пород?
- 18. Какие месторождения связаны с массивами щелочных гранитов?
- 19. Что понимается под несиликатными и малосиликатными породами?
- 20. Что такое первичные магмы?
- 21. Что понимается под метаморфизмом?

22. Какие преобразования пород происходят при изохимическом метаморфизме?

23. Что понимается под прогрессивным метаморфизмом?

24. Что такое факторы метаморфизма?

- 25. Каков состав и источник метаморфических флюидов?
- 26. Что такое орто-и парапороды?

27. Какие структуры называют бластовыми?

28. Что такое реликтовые структуры?

51. Какие вы знаете текстуры метаморфических пород?

29. Какие выделяют виды метаморфизма?

30. Какой основной механизм преобразования исходных пород при контактово-термальном метаморфизме?

- 31. Что такое роговик?
- 32. Что понимается под динамометаморфизмом?
- 33. Что понимается под региональным метаморфизмом?
- 34. Что такое метаморфизм погружения?

35. Что такое эклогиты?

- 36. Какие породы являются представителями кислотного метасоматоза?
- 37. Какие породы являются представителями щелочного метасоматоза?

38. Какие месторождения связаны с фенитами?

39. Месторождения каких металлов связаны с грейзенами?

40. С какими метасоматитами связаны месторождения золота?

#### *6.2.2. Примерные тестовые задания к экзамену*

Вариант №1

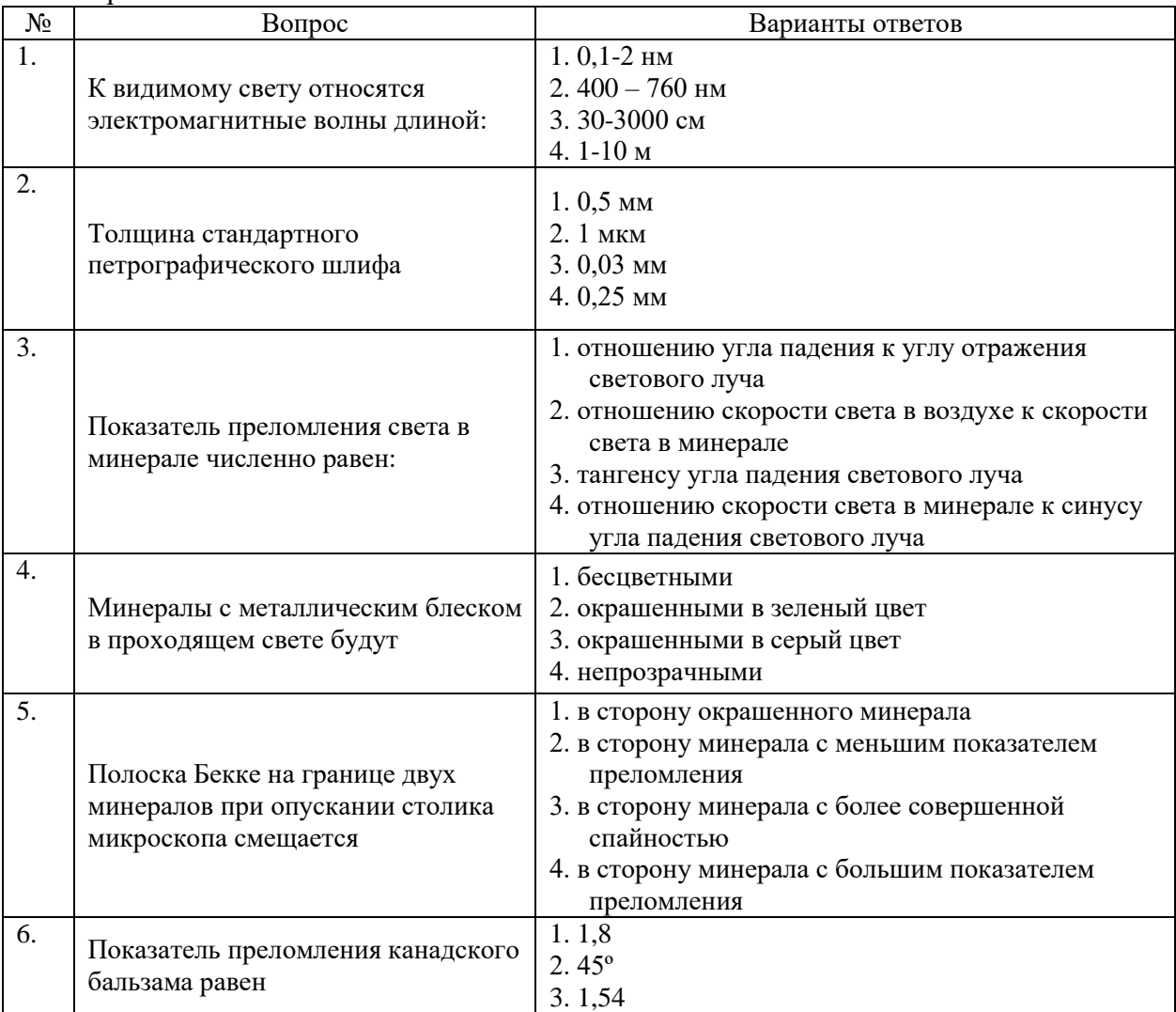

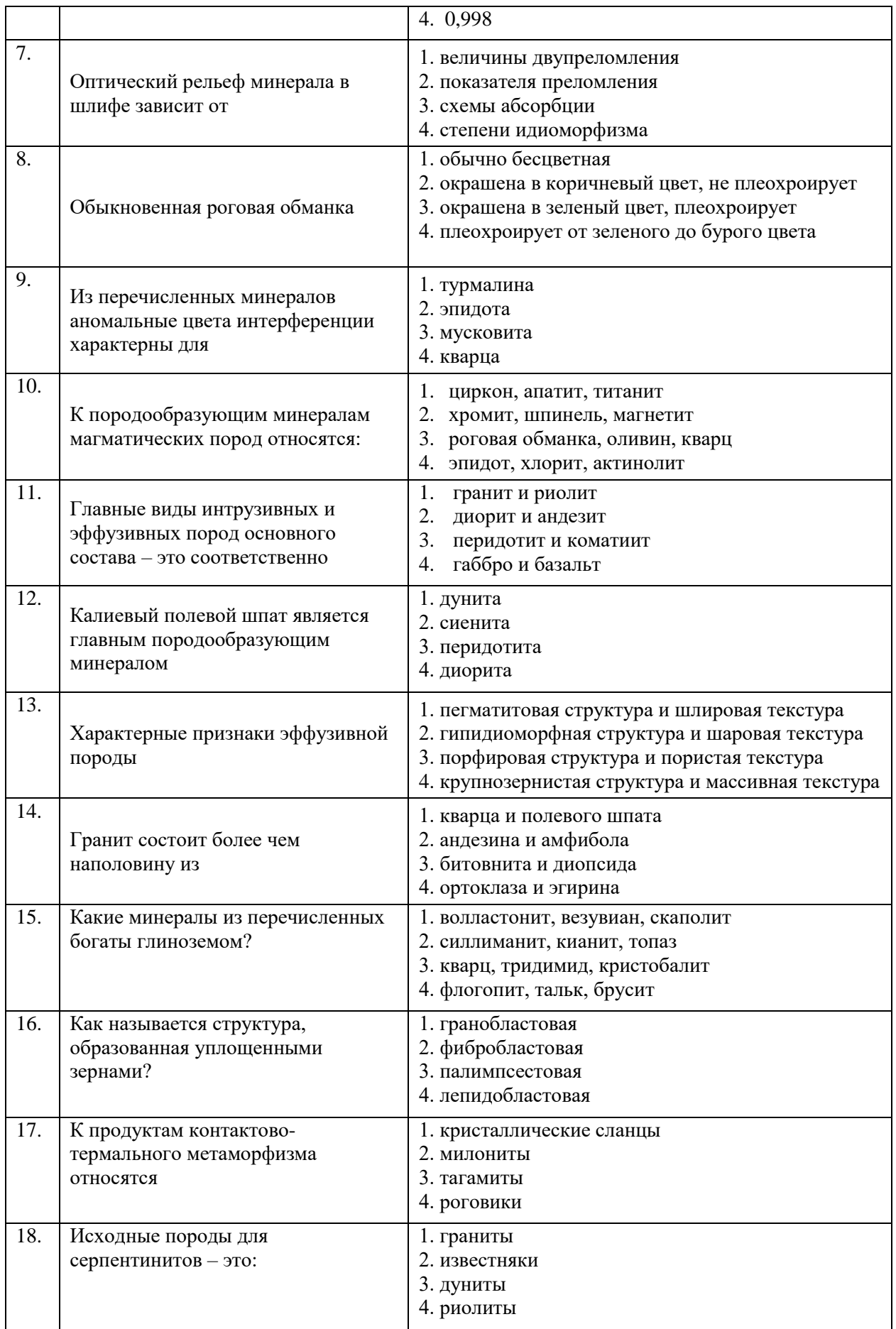

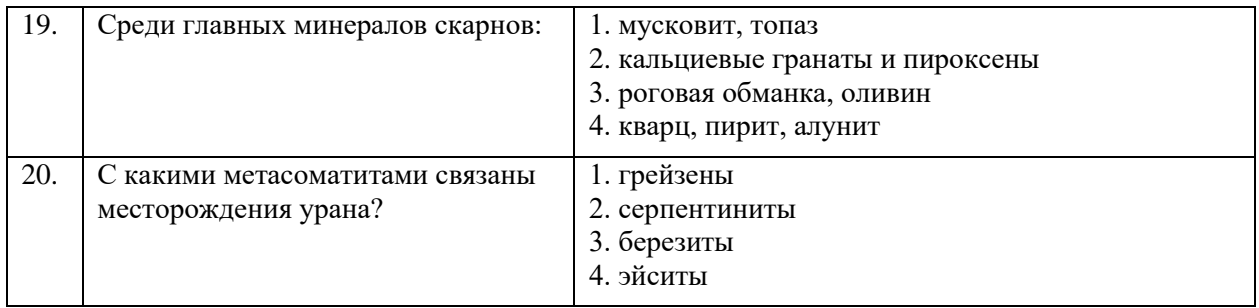

#### Вариант №2

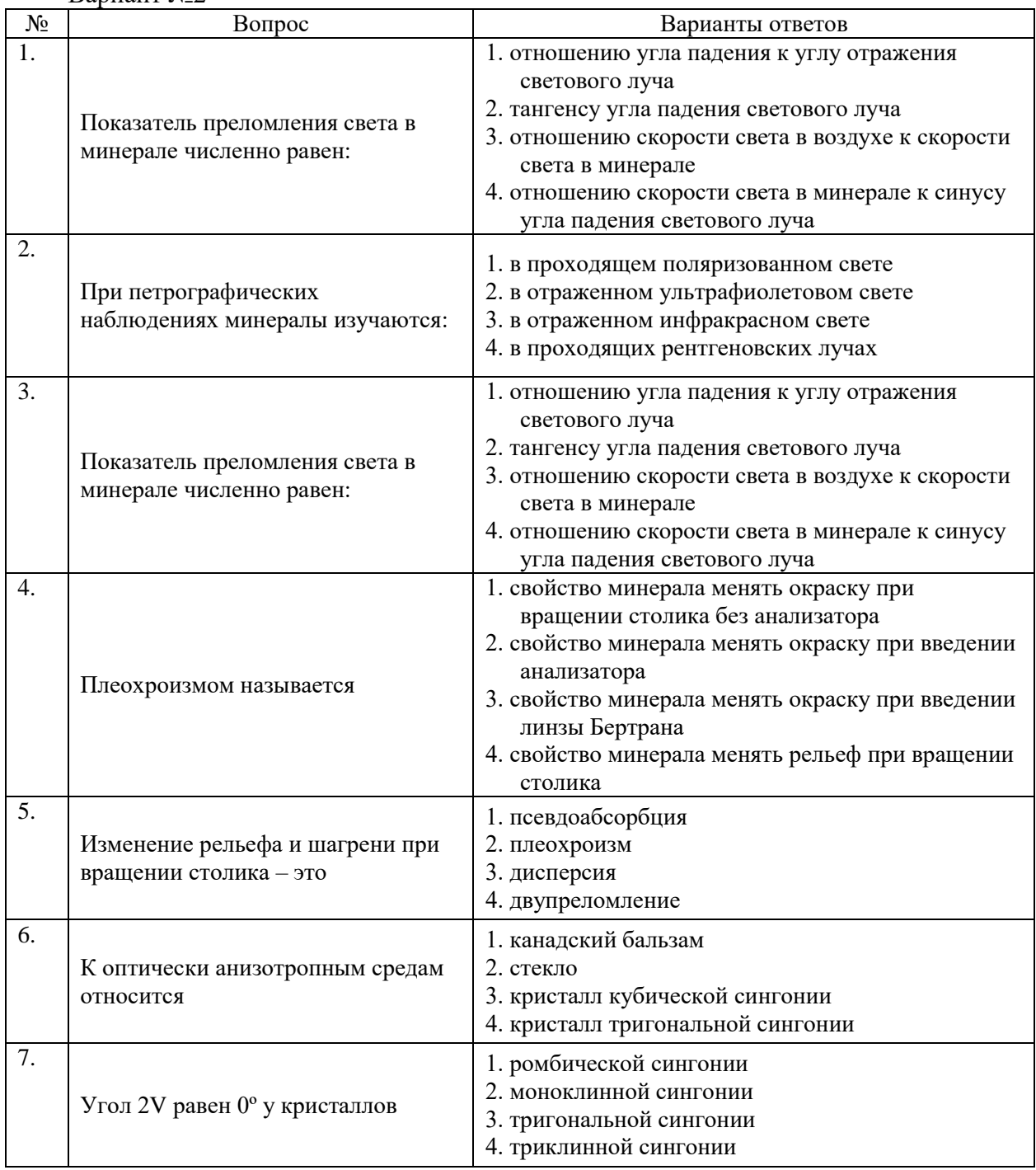

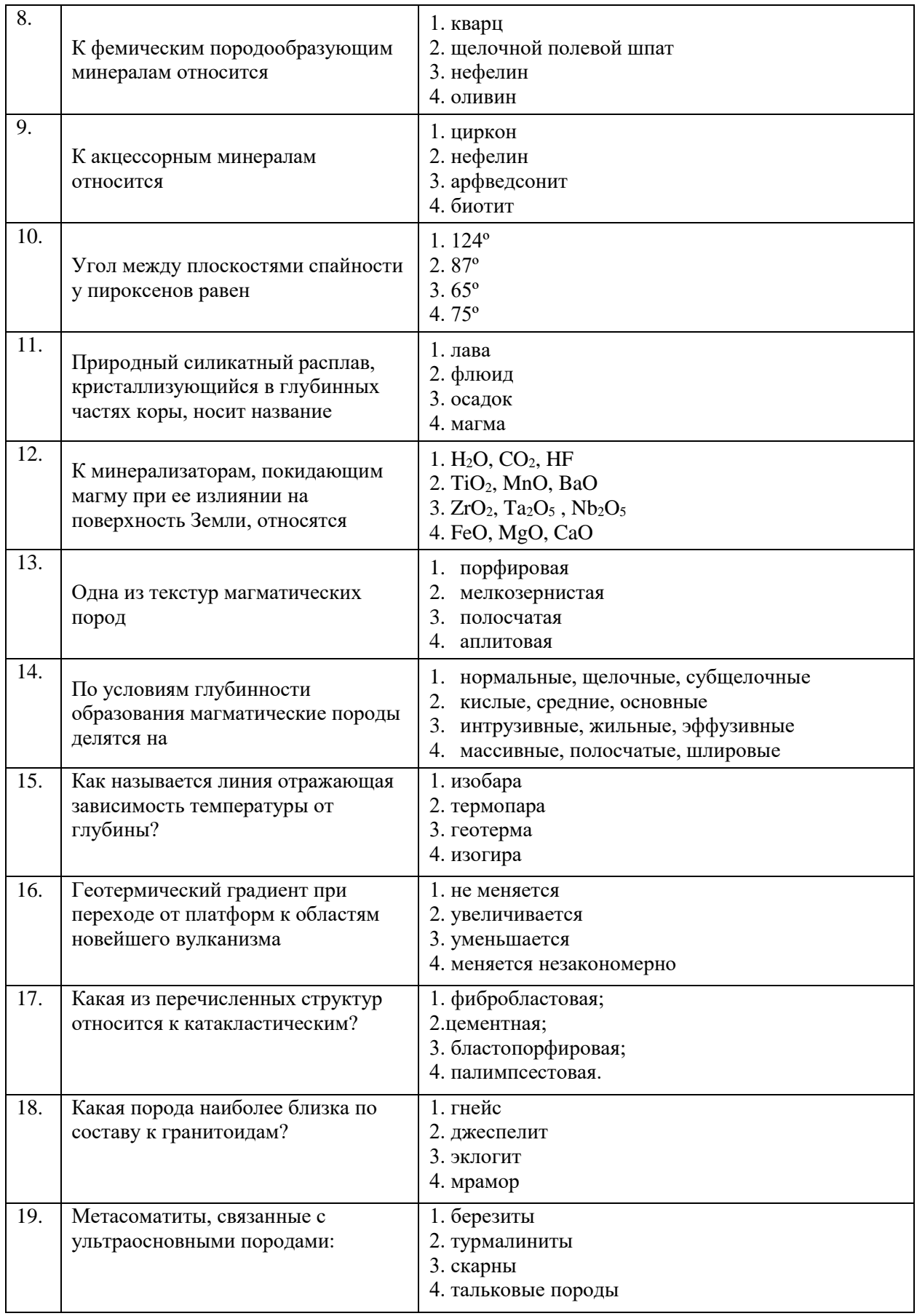

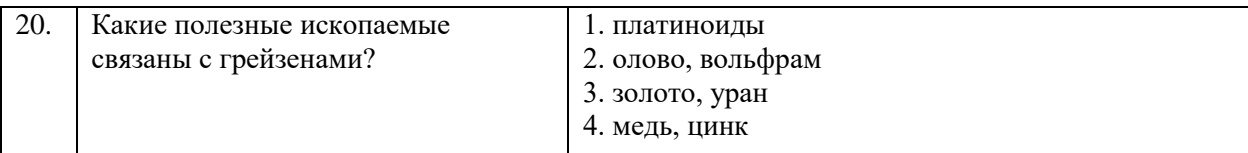

### Вариант №3

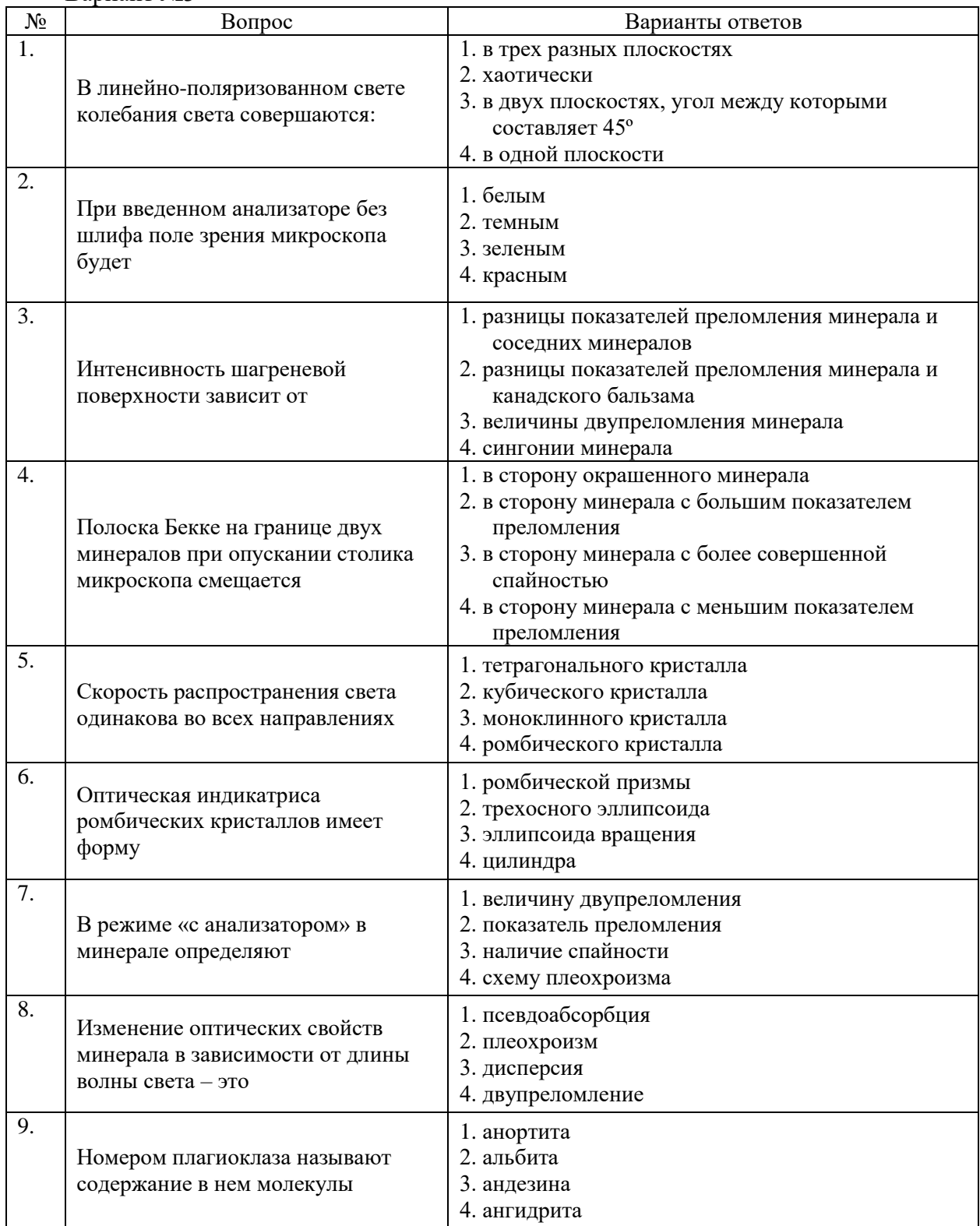

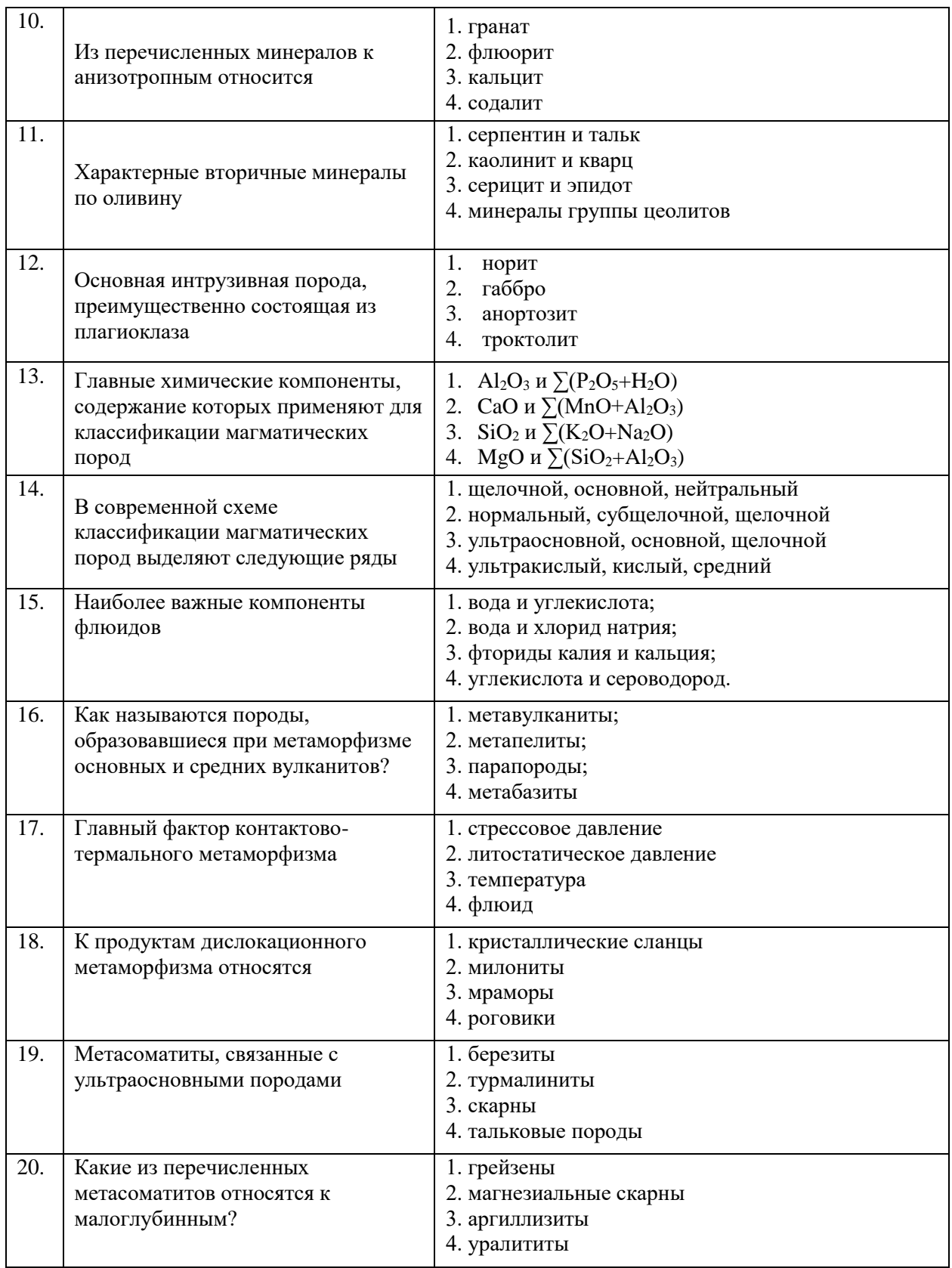

## **6.3. Описание показателей и критериев контроля успеваемости, описание шкал оценивания**

# **6.3.1. Критерии оценок промежуточной аттестации (экзамен)**

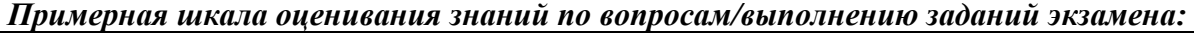

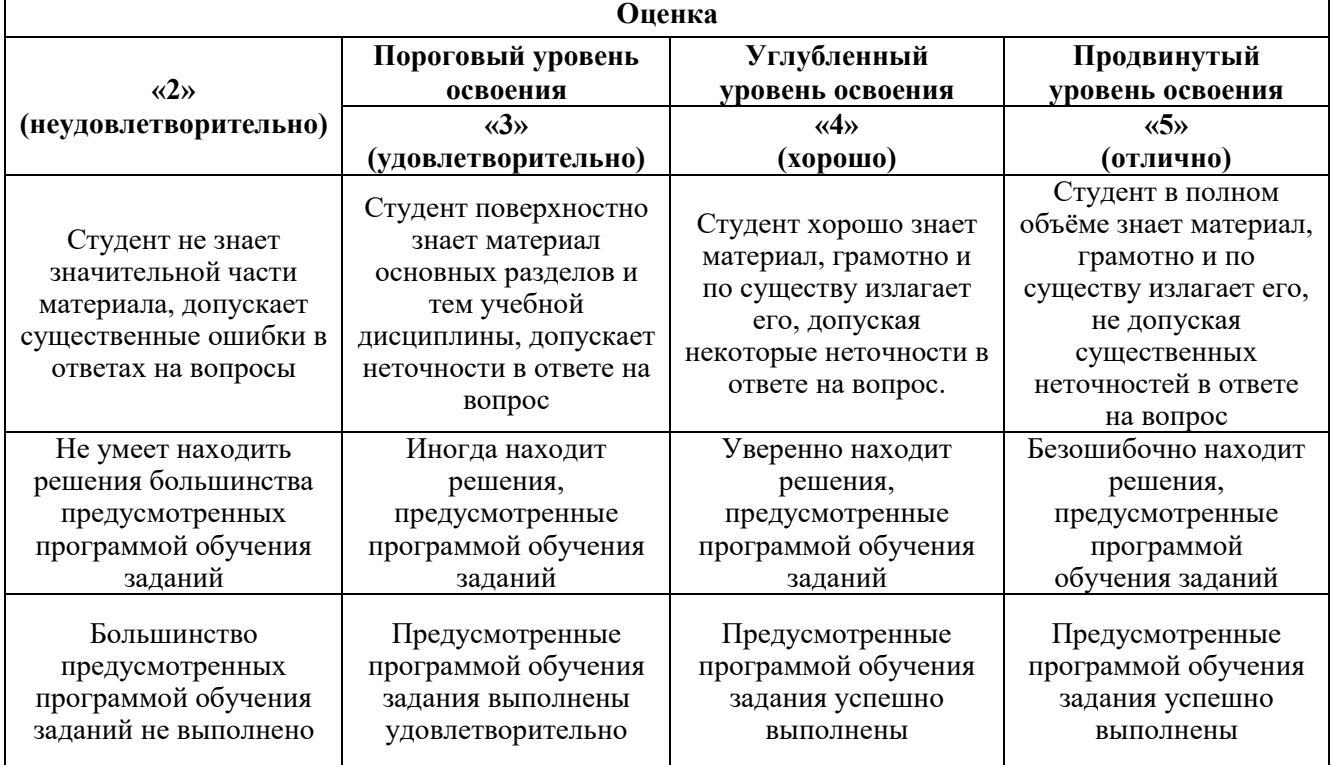

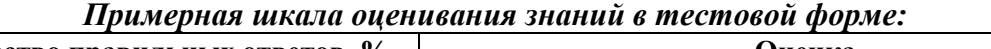

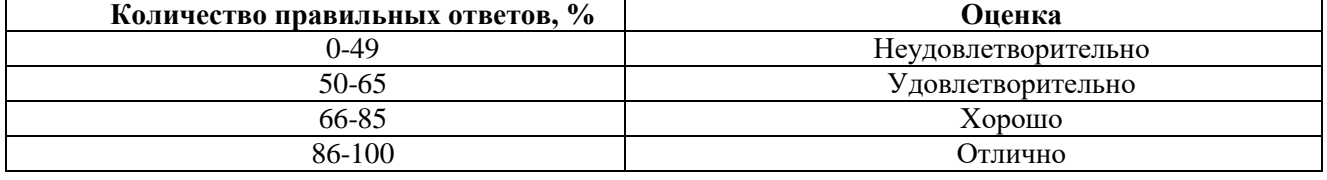

#### **7. УЧЕБНО-МЕТОДИЧЕСКОЕ И ИНФОРМАЦИОННОЕ ОБЕСПЕЧЕНИЕ**

### **7.1. Рекомендуемая литература**

#### **7.1.1. Основная литература**

 $\blacksquare$ 

1. Марин Ю.Б. Петрография: Учебник/ Марин Ю.Б. СПб.: Санкт-Петербургский горный университет, 2014. 408 c. [Электронный ресурс]. URL: http://www.bibliocomplectator.ru/book/?id=71702

2. Алексеев В.И., Петров Д.А. Петрография и литология: Учеб. пособие. СПб: Изд-во СПГГУ, 2011.

3. Доливо-Добровольский В.В. Методы петрографических исследований. СПб: РИЦ СПГГИ, 2003.

4. Лазаренков В.Г. Петрография метаморфических пород: Учебное пособие. СПб.: Горный университет, 2013.

#### **7.1.2. Дополнительная литература**

1. Петрографический кодекс. Магматические, метаморфические, метасоматические, импактные образования. Изд-е третье, испр.и доп. СПб.: Изд-во ВСЕГЕИ, 2009.

2. Дир У.А., Хауи Р.А., Зусман Дж. Породообразующие минералы.Т.1-5. М., Мир, 1965–1966.

3. Заварицкий А.Н. Изверженные горные породы. М.: Изд. АН СССР, 1955.

4. Заварицкий В.А. Петрография. Конспект лекций. Л.ЛГИ.1969.

5. Лодочников В.Н. Главнейшие породообразующие минералы. М.: Высшая школа,1974.

6. Маракушев А.А. Петрология. М., изд.МГУ, 1988.

7. Маракушев А.А., Бобров А.В., Перцев Н.Н., Феногенов А.Н. Петрология. I. Основы кристаллооптики и породообразующие минералы. М.: Научный мир, 2000.

8. Метасоматизм и метасоматические горные породы. Ред. В.А. Жариков, В.Л. Русинов. М.: Научный мир, 1998.

9. Петрографический кодекс. Магматические, метаморфические, метасоматические, импактные образования. Изд-е третье, испр.и доп. СПб.: Изд-во ВСЕГЕИ, 2009.

10. Петрография Ч.I, II, III. (под редакцией Маракушева А.А.). М.: Изд.МГУ, 1976-1986.

11. Петрография и петрология магматических, метаморфических и метасоматических горных пород (под редакцией В.С. Попова и О.А. Богатикова). М., Логос, 2001.

12. Половинкина Ю.Ир. Структуры и текстуры изверженных и метаморфических горных пород. М.: Недра. 1966. Т. 1.

13. Саранчина Г.М., Шинкарев Н.Ф. Петрография магматических и метаморфических пород. Изд. 2-е, перераб. и доп. Л.: Недра, 1973. 392 с.

14. Соболев Р.Н. Методы оптического исследования минералов. М., Недра, 1990

15. Татарский В.Б. Кристаллооптика и иммерсионный метод исследования минералов. М.: Недра, 1965.

16. Трегер В.Е. Таблицы для оптического определения породообразующих минералов. М.: Недра, 1968.

17. Трусова И.Ф., Чернов В.И. Петрография магматических и метаморфических горных пород. М., Недра, 1982.

18. Хьюджес Ч. Петрология изверженных пород. М., Недра,1988

#### **7.1.3. Учебно-методическое обеспечение**

1. Алексеев В.И., Лазаренков В.Г. Петрография магматических, метаморфических и осадочных горных пород. Методические указания по выполнению лабораторных работ. СПб: РИЦ СПГГИ, 2002.

2. «Кристаллооптика»: Методические указания к лабораторным работам для студентов специальности 21.05.02 «Прикладная геология» / Санкт-Петербургский горный университет. Сост.: В. И. Алексеев., Д.А. Петров. СПб., 2017. 62 с.

3. Петрография магматических, метаморфических и осадочных горных пород: Методические указания к лабораторным работам / СПГГУ. Сост.: В. И. Алексеев. СПб., 2011. 36 с.

#### **7.2. Базы данных, электронно-библиотечные системы, информационно-справочные и поисковые системы**

1. Европейская цифровая библиотека Europeana:<http://www.europeana.eu/portal>

2. Информационно-издательский центр по геологии и недропользованию Министерства природных ресурсов и экологии Российской Федерации - ООО "ГЕОИНФОРММАРК" <http://www.geoinform.ru/>

3. Информационно-аналитический центр «Минерал» - <http://www.mineral.ru/>

4. КонсультантПлюс: справочно - поисковая система [Электронный ресурс]. www.consultant.ru/.

5. Мировая цифровая библиотека: http://wdl.org/ru

6. Научная электронная библиотека «Scopus» https://www.scopus.com

7. Научная электронная библиотека ScienceDirect: http://www.sciencedirect.com

8. Научная электронная библиотека «eLIBRARY»:<https://elibrary.ru/>

https://e.lanbook.com/books.

9. Поисковые системы Yandex, Rambler, Yahoo и др.

10. Система ГАРАНТ: электронный периодический справочник [Электронный ресурс] www.garant.ru/.

11. Электронно-библиотечная система издательского центра «Лань» https://e.lanbook.com/books

12. Электронная библиотека Российской Государственной Библиотеки (РГБ): http://elibrary.rsl.ru/

13. Электронная библиотека учебников: http://studentam.net

14. Электронно-библиотечная система «ЭБС ЮРАЙТ» www.biblio-online.ru.

15. Электронная библиотечная система «Национальный цифровой ресурс «Руконт»». http://rucont.ru/

16. Электронно-библиотечная система http://www.sciteclibrary.ru/

# **8. МАТЕРИАЛЬНО-ТЕХНИЧЕСКОЕ ОБЕСПЕЧЕНИЕ ДИСЦИПЛИНЫ 8.1. Материально-техническое оснащение аудиторий:**

## **Аудитории для проведения лекционных занятий.**

*128 посадочных мест*

Оснащенность: Мультимедийная установка с акустической системой – 1 шт. (в т.ч. мультимедийный проектор – 1 шт., проекционная аппаратура: источник бесперебойного питания – 1 шт., экран – 1 шт., монитор – 1 шт., компьютер – 1 шт.), возможность доступа к сети «Интернет», стул для студентов – 128 шт., кресло преподавателя – 1 шт., стол – 65 шт., переносная настольная трибуна – 1 шт., доска настенная магнитно-маркерная – 2 шт., плакат в рамке настенный – 9 шт.

Перечень лицензионного программного обеспечения: Microsoft Windows 7 Professional, Microsoft Office 2007 Professional Plus, антивирусное программное обеспечение: Kaspersky Endpoint Security, 7-zip (свободно распространяемое ПО), Foxit Reader (свободно распространяемое ПО), SeaMonkey (свободно распространяемое ПО), Chromium (свободно распространяемое ПО), Java Runtime Environment (свободно распространяемое ПО), doPDF (свободно распространяемое ПО), GNU Image Manipulation Program (свободно распространяемое ПО), Inkscape (свободно распространяемое ПО), XnView (свободно распространяемое ПО), K-Lite Codec Pack (свободно распространяемое ПО), FAR Manager (свободно распространяемое ПО).

#### *64 посадочных места*

Оснащенность: Мультимедийный проектор – 1 шт., проекционная аппаратура: источник бесперебойного питания – 1 шт., экран – 1 шт., ноутбук - 1 шт., (возможность доступа к сети «Интернет»), стойка мобильная – 1 шт., стул для студентов – 64 шт., кресло преподавателя – 1 шт., стол - 33 шт., переносная настольная трибуна – 1 шт., доска белая настенная магнитно-маркерная – 1 шт., плакат в рамке настенный – 4 шт.

Перечень лицензионного программного обеспечения: Microsoft Windows 8 Professional, Microsoft Office 2007 Professional Plus, CorelDRAW Graphics Suite X5, Autodesk product: Building Design Suite Ultimate 2016, product Key: 766H1, антивирусное программное обеспечение: Kaspersky Endpoint Security, 7-zip (свободно распространяемое ПО), Foxit Reader (свободно распространяемое ПО), SeaMonkey (свободно распространяемое ПО), Chromium (свободно распространяемое ПО), Java Runtime Environment (свободно распространяемое ПО), doPDF (свободно распространяемое ПО), GNU Image Manipulation Program (свободно распространяемое ПО), Inkscape (свободно распространяемое ПО), XnView (свободно распространяемое ПО), K-Lite Codec Pack (свободно распространяемое ПО), FAR Manager (свободно распространяемое ПО).

#### *60 посадочных мест*

Оснащенность: Мультимедийный проектор – 1 шт., проекционная аппаратура: источник бесперебойного питания – 1 шт., экран – 1 шт., ноутбук - 1 шт., (возможность доступа к сети «Интернет»), стойка мобильная – 1 шт., стул для студентов – 60 шт., кресло преподавателя – 1 шт., стол - 31 шт., переносная настольная трибуна – 1 шт., доска белая настенная магнитно-маркерная – 1 шт., доска под мел – 1 шт., плакат в рамке настенный – 3 шт.

Перечень лицензионного программного обеспечения: Microsoft Windows 8 Professional, Microsoft Office 2007 Professional Plus, CorelDRAW Graphics Suite X5, Autodesk product: Building Design Suite Ultimate 2016, product Key: 766H1, антивирусное программное обеспечение: Kaspersky Endpoint Security, 7-zip (свободно распространяемое ПО), Foxit Reader (свободно распространяемое ПО), SeaMonkey (свободно распространяемое ПО), Chromium (свободно распространяемое ПО), Java Runtime Environment (свободно распространяемое ПО), doPDF (свободно распространяемое ПО), GNU Image Manipulation Program (свободно распространяемое

ПО), Inkscape (свободно распространяемое ПО), XnView (свободно распространяемое ПО), K-Lite Codec Pack (свободно распространяемое ПО), FAR Manager (свободно распространяемое ПО).

#### *56 посадочных мест*

Оснащенность: Мультимедийный проектор – 1 шт., проекционная аппаратура: источник бесперебойного питания – 1 шт., экран – 1 шт., ноутбук – 1 шт., (возможность доступа к сети «Интернет»), стойка мобильная – 1 шт., стул для студентов – 56 шт., кресло преподавателя – 1 шт., стол – 29 шт., переносная настольная трибуна – 1 шт., доска настенная магнитно-маркерная – 1 шт., плакат в рамке настенный – 5 шт.

Перечень лицензионного программного обеспечения: Microsoft Windows 8 Professional, Microsoft Office 2007 Professional Plus, CorelDRAW Graphics Suite X5, Autodesk product: Building Design Suite Ultimate 2016, product Key: 766H1, антивирусное программное обеспечение: Kaspersky Endpoint Security, 7-zip (свободно распространяемое ПО), Foxit Reader (свободно распространяемое ПО), SeaMonkey (свободно распространяемое ПО), Chromium (свободно распространяемое ПО), Java Runtime Environment (свободно распространяемое ПО), doPDF (свободно распространяемое ПО), GNU Image Manipulation Program (свободно распространяемое ПО), Inkscape (свободно распространяемое ПО), XnView (свободно распространяемое ПО), K-Lite Codec Pack (свободно распространяемое ПО), FAR Manager (свободно распространяемое ПО).

#### *52 посадочных места*

Оснащенность: Мультимедийный проектор – 1 шт., проекционная аппаратура: источник бесперебойного питания – 1 шт., экран – 1 шт., ноутбук – 1 шт., (возможность доступа к сети «Интернет»), стойка мобильная – 1 шт., стул для студентов – 52 шт., кресло преподавателя – 1 шт., стол – 26 шт., переносная настольная трибуна – 1 шт., доска настенная магнитно-маркерная – 1 шт., плакат в рамке настенный – 5 шт.

Перечень лицензионного программного обеспечения: Microsoft Windows 8 Professional, Microsoft Office 2007 Professional Plus, CorelDRAW Graphics Suite X5, Autodesk product: Building Design Suite Ultimate 2016, product Key: 766H1, антивирусное программное обеспечение: Kaspersky Endpoint Security, 7-zip (свободно распространяемое ПО), Foxit Reader (свободно распространяемое ПО), SeaMonkey (свободно распространяемое ПО), Chromium (свободно распространяемое ПО), Java Runtime Environment (свободно распространяемое ПО), doPDF (свободно распространяемое ПО), GNU Image Manipulation Program (свободно распространяемое ПО), Inkscape (свободно распространяемое ПО), XnView (свободно распространяемое ПО), K-Lite Codec Pack (свободно распространяемое ПО), FAR Manager (свободно распространяемое ПО).

#### **Аудитории для проведения практических занятий.**

#### *16 посадочных мест*

Оснащенность: Стол компьютерный для студентов (тип 4) - 3 шт., стол компьютерный для студентов (тип 6) - 2 шт., стол компьютерный для студентов (тип 7) - 1 шт., кресло преподавателя (сетка, цвет черный) - 17 шт., доска напольная мобильная белая магнитно-маркерная «Magnetoplan» 1800мм×1200мм - 1 шт., моноблок Lenovo M93Z Intel Q87 - 17 шт., (возможность доступа к сети «Интернет»), плакат - 5 шт.

Перечень лицензионного программного обеспечения: Microsoft Windows 7 Professional, Microsoft Office 2007 Professional Plus; CorelDRAW Graphics Suite X5, Autodesk product: Building Design Suite Ultimate 2016, product Key: 766H1, антивирусное программное обеспечение: Kaspersky Endpoint Security, 7-zip (свободно распространяемое ПО), Foxit Reader (свободно распространяемое ПО), SeaMonkey (свободно распространяемое ПО), Chromium (свободно распространяемое ПО), Java Runtime Environment (свободно распространяемое ПО), doPDF (свободно распространяемое ПО), GNU Image Manipulation Program (свободно распространяемое ПО), Inkscape (свободно распространяемое ПО), XnView (свободно распространяемое ПО), K-Lite Codec Pack (свободно распространяемое ПО), FAR Manager (свободно распространяемое ПО), Cisco Packet Tracer 7.1 (свободно распространяемое ПО), Quantum GIS (свободно распространяемое ПО), Python (свободно распространяемое ПО), R (свободно распространяемое

ПО), Rstudio (свободно распространяемое ПО), SMath Studio (свободно распространяемое ПО), GNU Octave (свободно распространяемое ПО), Scilab (свободно распространяемое ПО).

#### **8.2. Помещение для самостоятельной работы:**

1. Оснащенность помещения для самостоятельной работы: 13 посадочных мест. Стул – 25 шт., стол - 2 шт., стол компьютерный - 13 шт., шкаф - 2 шт., доска аудиторная маркерная -1 шт., АРМ учебное ПК (монитор + системный блок) – 14 шт. Доступ к сети «Интернет», в электронную информационно-образовательную среду Университета.

Перечень лицензионного программного обеспечения: Microsoft Windows 7 Professional; Microsoft Office 2007 Professional Plus, антивирусное программное обеспечение: Kaspersky Endpoint Security, 7-zip (свободно распространяемое ПО), Foxit Reader (свободно распространяемое ПО), SeaMonkey (свободно распространяемое ПО), Chromium (свободно распространяемое ПО), Java Runtime Environment (свободно распространяемое ПО), doPDF (свободно распространяемое ПО), GNU Image Manipulation Program (свободно распространяемое ПО), Inkscape (свободно распространяемое ПО), XnView (свободно распространяемое ПО), K-Lite Codec Pack (свободно распространяемое ПО), FAR Manager (свободно распространяемое ПО).

2. Оснащенность помещения для самостоятельной работы: 17 посадочных мест. Доска для письма маркером – 1 шт., рабочие места студентов, оборудованные ПК с доступом в сеть Университета – 17 шт., мультимедийный проектор – 1 шт., АРМ преподавателя для работы с мультимедиа – 1 шт. (системный блок, мониторы – 2 шт.), стол – 18 шт., стул – 18 шт. Доступ к сети «Интернет», в электронную информационно-образовательную среду Университета.

Перечень лицензионного программного обеспечения: Microsoft Windows 7 Professional; Microsoft Windows XP Professional; Microsoft Office 2007 Professional Plus, антивирусное программное обеспечение: Kaspersky Endpoint Security, 7-zip (свободно распространяемое ПО), Foxit Reader (свободно распространяемое ПО), SeaMonkey (свободно распространяемое ПО), Chromium (свободно распространяемое ПО), Java Runtime Environment (свободно распространяемое ПО), doPDF (свободно распространяемое ПО), GNU Image Manipulation Program (свободно распространяемое ПО), Inkscape (свободно распространяемое ПО), XnView (свободно распространяемое ПО), K-Lite Codec Pack (свободно распространяемое ПО), FAR Manager (свободно распространяемое ПО).

## **8.3. Помещения для хранения и профилактического обслуживания оборудования:**

1. Центр новых информационных технологий и средств обучения:

Оснащенность: персональный компьютер - 2 шт. (доступ к сети «Интернет»), монитор - 4 шт., сетевой накопитель - 1 шт., источник бесперебойного питания - 2 шт., телевизор плазменный Panasonic - 1 шт., точка Wi-Fi - 1 шт., паяльная станция - 2 шт., дрель - 5 шт., перфоратор - 3 шт., набор инструмента - 4 шт., тестер компьютерной сети - 3 шт., баллон со сжатым газом - 1 шт., паста теплопроводная - 1 шт., пылесос - 1 шт., радиостанция - 2 шт., стол – 4 шт., тумба на колесиках - 1 шт., подставка на колесиках - 1 шт., шкаф - 5 шт., кресло - 2 шт., лестница Alve - 1 шт.

Перечень лицензионного программного обеспечения: Microsoft Windows 7 Professional, Microsoft Office 2010 Professional Plus, антивирусное программное обеспечение: Kaspersky Endpoint Security, 7-zip (свободно распространяемое ПО), Foxit Reader (свободно распространяемое ПО), SeaMonkey (свободно распространяемое ПО), Chromium (свободно распространяемое ПО), Java Runtime Environment (свободно распространяемое ПО), doPDF (свободно распространяемое ПО), GNU Image Manipulation Program (свободно распространяемое ПО), Inkscape (свободно распространяемое ПО), XnView (свободно распространяемое ПО), K-Lite Codec Pack (свободно распространяемое ПО), FAR Manager (свободно распространяемое ПО).

2. Центр новых информационных технологий и средств обучения:

Оснащенность: стол - 5 шт., стул - 2 шт., кресло - 2 шт., шкаф - 2 шт., персональный компьютер - 2 шт. (доступ к сети «Интернет»), монитор - 2 шт., МФУ - 1 шт., тестер компьютерной сети - 1 шт., баллон со сжатым газом - 1 шт., шуруповерт - 1 шт.

Перечень лицензионного программного обеспечения: Microsoft Windows 7 Professional, Microsoft Office 2007 Professional Plus, антивирусное программное обеспечение: Kaspersky Endpoint Security, 7-zip (свободно распространяемое ПО), Foxit Reader (свободно распространяемое ПО), SeaMonkey (свободно распространяемое ПО), Chromium (свободно распространяемое ПО), Java Runtime Environment (свободно распространяемое ПО), doPDF (свободно распространяемое ПО), GNU Image Manipulation Program (свободно распространяемое ПО), Inkscape (свободно распространяемое ПО), XnView (свободно распространяемое ПО), K-Lite Codec Pack (свободно распространяемое ПО), FAR Manager (свободно распространяемое ПО).

3. Центр новых информационных технологий и средств обучения:

Оснащенность: стол - 2 шт., стул - 4 шт., кресло - 1 шт., шкаф - 2 шт., персональный компьютер - 1 шт. (доступ к сети «Интернет»), веб-камера Logitech HD C510 - 1 шт., колонки Logitech - 1 шт., тестер компьютерной сети - 1 шт., дрель - 1 шт., телефон - 1 шт., набор ручных инструментов - 1 шт.

Перечень лицензионного программного обеспечения: Microsoft Windows 7 Professional, Microsoft Office 2007 Professional Plus, антивирусное программное обеспечение: Kaspersky Endpoint Security, 7-zip (свободно распространяемое ПО), Foxit Reader (свободно распространяемое ПО), SeaMonkey (свободно распространяемое ПО), Chromium (свободно распространяемое ПО), Java Runtime Environment (свободно распространяемое ПО), doPDF (свободно распространяемое ПО), GNU Image Manipulation Program (свободно распространяемое ПО), Inkscape (свободно распространяемое ПО), XnView (свободно распространяемое ПО), K-Lite Codec Pack (свободно распространяемое ПО), FAR Manager (свободно распространяемое ПО).

#### **8.4. Лицензионное программное обеспечение:**

- 1. Microsoft Windows 7 Professional.
- 2. Microsoft Windows 8 Professional.
- 3. Microsoft Office 2007 Professional Plus.